## SAP ABAP table /MRSS/T\_OBJID\_RESP {Objid and Responsible}

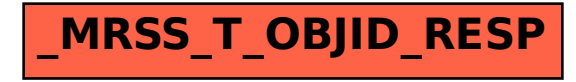